# ÇEREZ POLİTİKASI

Dinar Belediyesi olarak, kullanıcılarımızın hizmetlerimizden güvenli ve eksiksiz şekilde faydalanmalarını sağlamak amacıyla sitemizi kullanan kişilerin gizliliğini korumak için çalışıyoruz. Bu kapsamda haklarınızın ve gizliliğinizin teminini sağlamak adına Belediyemizce işbu Çerez Politikası oluşturulmuştur.

Çerez Politikası, Dinar Belediyesi tarafından yürütülen internet siteleri ile mobil uygulamalar, üçüncü parti programlar veya internet siteleri üzerinden erişilen, kullanılan platformlar için geçerlidir.

Belediyemiz internet sitesini kullanarak çerezlerin bu Çerez Politikası ile uyumlu şekilde kullanılmasını kabul etmiş olursunuz. Çerez kullanımını onaylamıyorsanız internet sitesine devam etmemenizi ya da çerez tercihlerinizi bu Politika'da gösterildiği şekilde değiştirmenizi rica ederiz. Çerezlere izin verilmemesi halinde internet sitesinin bazı özelliklerinin işlevselliğini yitirebileceğini hatırlatmak isteriz.

İş bu Çerez Politikası "Kişisel Verilerin Korunması Politikasının" ayrılmaz bir parçasıdır. Dinar Belediyesi tarafından kişisel verilerinizin işlenmesine ilişkin daha detaylı bilgi için "Dinar Belediyesi Kişisel Verilerin Korunması Politikasının" incelemenizi tavsiye ederiz.

## Çerez ("Cookie") Nedir?

Çerez (Cookie), internet sitelerinin ziyaretçilerinin bilgisayar veya mobil cihazlarına bıraktıkları küçük boyutlu veri dosyalarına verilen isimdir. Çerezler sanal dünyada geniş çerçevede kullanılan ve web tarayıcılarının otomatik ön kabule tanımlanması sebebiyle ziyaretiniz ile ilgili cihazınızın dil, ayarlar vb. bilgilerinin hatırlanmasına yardımcı olur. İnternet siteleri, kullanıcıların ilk bağlandıklarında oluşturdukları bu veri dosyalarını sonraki bağlanışlarında okuyarak, daha verimli çalışma ve site dili gibi kullanıcı ayarlarını hızlı biçimde yükleme olanaklarına kavuşurlar.

### Çerez Türleri Nelerdir?

Çerezler mobil cihazlarda depolanma süreleri ve kimin tarafından yerleştirildikleri gibi kriterlere göre farklı türlere ayrılmaktadır. Bu kriterler kapsamında temel ayrım şu şekildedir:

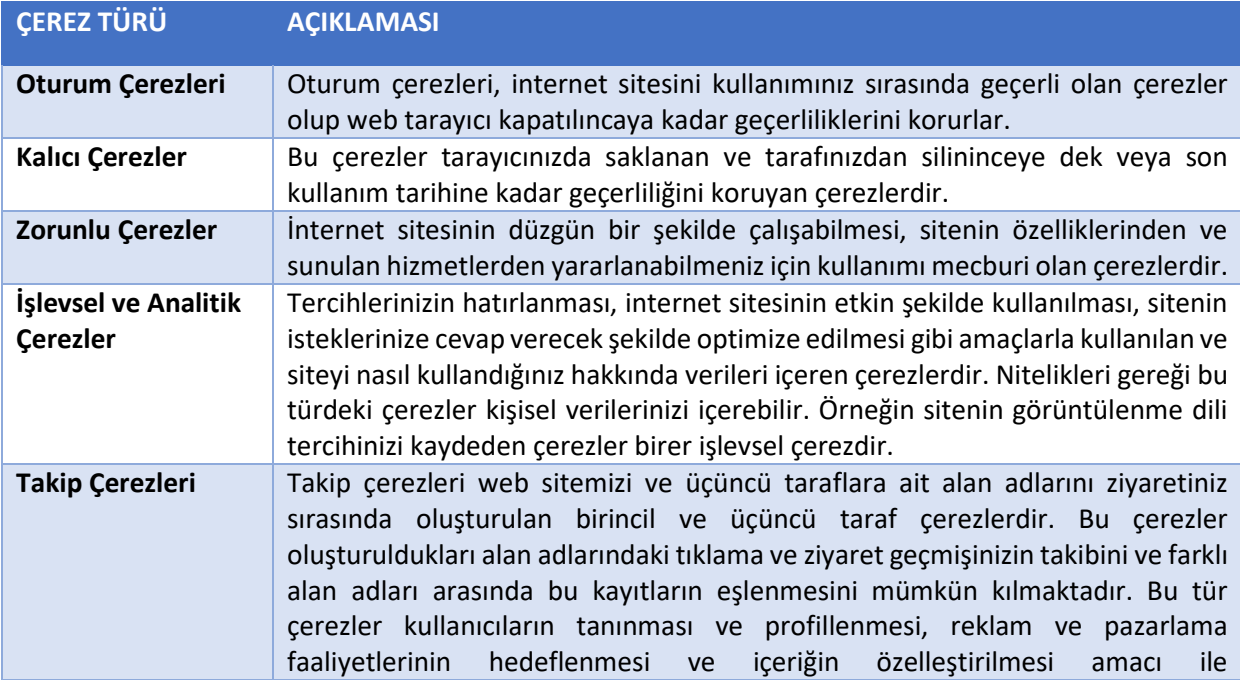

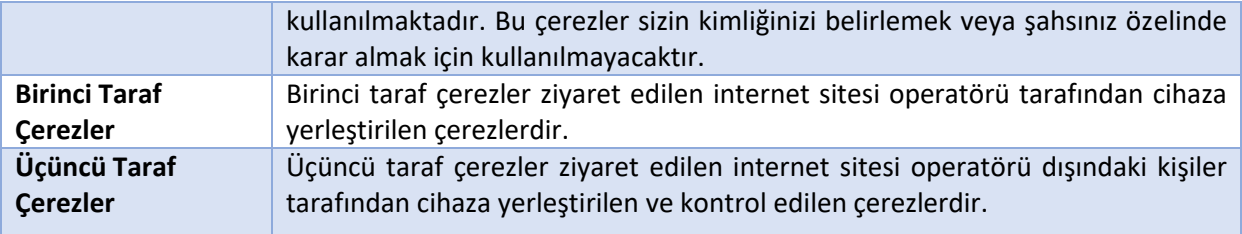

#### Çerez Kullanımının Amacı Nedir?

Çerezler birçok farklı hedef için kullanılmaktadır. Bu hedeflerin başlıcaları aşağıda ifade edildiği gibidir:

- İnternet sitesinin işlevselliğini ve performansını arttırmak amacıyla sizlere sunulan hizmetleri geliştirmek,
- İnternet sitesini iyileştirmek ve İnternet sitesi üzerinden yeni özellikler sunmak,
- Ziyaretçiler için daha kişiselleştirilmiş ve daha ilgi çekici bir deneyim sunulabilmek,
- İlginize yönelik ürün ve hizmet tanıtım çalışması yapabilmek,
- Belediyecilik faaliyetlerimize ilişkin tanıtım yapabilmek
- 5651 sayılı İnternet Ortamında Yapılan Yayınların Düzenlenmesi ve Bu Yayınlar Yoluyla İşlenen Suçlarla Mücadele Edilmesi Hakkında Kanun ve Internet Ortamında Yapılan Yayınların Düzenlenmesine Dair Usul ve Esaslar Hakkında Yönetmelik'ten kaynaklananlar başta olmak üzere, kanuni ve sözleşmesel yükümlülükleri yerine getirilebilmek.

#### Çerezler Vasıtasıyla Gizli Bilgiler Tutulabilir Mi?

Belediyemiz çerezler aracılığıyla kullanıcılarının gizli bilgilerini saklamamaktadır. Çerezler sadece ziyaret geçmişinizle ilgili bilgileri içerir ve bilgisayarınızda veya mobil cihazınızda depolanmış dosyalara erişmez. Belediyemiz; işbu Çerez Politikasında kullanıcılarına veya internet sitesi ziyaretçilerine bildirmeksizin değişiklik yapma hakkını haizdir.

#### Çerezleri Nasıl Kontrol Edebilirsiniz?

Çerezleri dilediğiniz gibi kontrol edebilir veya silebilirsiniz. Cihazınızda hali hazırda mevcut olan çerezleri silebilir ve internet tarayıcınızı çerezleri engelleyebilecek şekilde ayarlayabilirsiniz. Çerezlere ilişkin tercihlerin, ziyaretçinin Platforma erişim sağladığı her bir cihaz özelinde ayrı ayrı yapılması gerekmektedir.

Ancak uyarmak isteriz ki, tarayıcınızı çerezleri engelleyecek şekilde ayarlamanız halinde internet sitemizde yer alan bazı hizmetler gerektiği gibi çalışmayabilir.

Çerezleri kapatmak için;

- Chrome'da tarayıcı ayarlarınızda "Ayarlar/Gizlilik/İçerik Ayarları/Çerez kullanımını kapat" seçeneğini kullanabilirsiniz.
- Internet Explorer kullanıcıları için: "Seçenekler/İnternet Ayarları/Gizlilik/Ayarlar" seçeneklerini kullanabilirsiniz.
- Firefox kullanıcıları için: "Araçlar/ Seçenekler'/ Gizlilik/ Çerez kabul yöntemi/Firefox kapatılana kadar" seçeneklerini kullanabilirsiniz.
- Safari kullanıcıları için: "Tercihler/Gizlilik/ Web Sitesi Verileri/Bir veya daha fazla web sitesini seçin/Tümünü sil" seçeneğini kullanabilirsiniz.
- Opera kullanıcıları için: "Tercihler/Gelişmiş/Çerezler" seçeneğini kullanabilirsiniz.